# IT SKILLS LAB-1

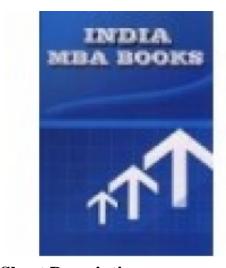

Short Description IT SKILLS LAB-1

**Brand:** Mehta Solutions **Product Code:** AJTU007

Weight: 0.00kg

Price: Rs600

# **Description**

## IT SKILLS LAB-1 SOLVED PAPERS AND GUESS

**Product Details: UTKAL UNIVERSITY IT SKILLS LAB-1** 

Format: BOOK

Pub. Date: NEW EDITION APPLICABLE FOR Current EXAM

**Publisher: MEHTA SOLUTIONS** 

**Edition Description: 2021-22** 

#### **RATING OF BOOK: EXCELLENT**

#### ABOUT THE BOOK

### FROM THE PUBLISHER

If you find yourself getting fed up and frustrated with other **DR. A.P.J. ABDUL KALAM TECHNICAL UNIVERSITY** book solutions now mehta solutions brings top solutions for **IT SKILLS LAB-1** contains previous year solved papers plus faculty important questions and answers specially for **DR. A.P.J. ABDUL KALAM TECHNICAL UNIVERSITY** .questions and answers are specially design specially for **DR. A.P.J. ABDUL KALAM TECHNICAL UNIVERSITY** students .

Please note: All products sold on mbabooksindia.com are brand new and 100% genuine

- Case studies solved
- New addition fully solved
- last 5 years solved papers with current year plus guess

PH: 07011511310, 09899296811 FOR ANY problem

FULLY SOLVED BOOK LASY 5 YEARS PAPERS SOLVED PLUS GUESS

IT SKILLS LAB-1

UNIT I Conceptual Framework
Hurdware (a) Input devices - keyond printing devices, voice speech devices, seamer, MICR, OMR, Bar code reader, digital camera etc. (b) Output devices - Visual Display UNIT, printers, plotters (c) Storage Devices - Magnetic storage devices, Optical storage devices, Flash Memory, Software: Types of software with examples; Introduction to languages, complet, interpreted and Assembler, Operating System Functions, Types and Classification, Elements of CUI based operating system. Network and Internet: Types of computer networks (LAN, WAN and MAN), Netiquettee, Basic services over Internet like WWW, FTP, Telnet, Gopher, URL, Domain names, Web Browsers, Multimedia and its applications: Concepts of Text, Graphics, Animation, Audio, Images, Video. Multimedia Application in Education, Entertainment, Marketing, Names of common multimedia file
formats.

Concepts of Text, Graphics, Animation, Andro, Images, Video Multimedia Application in Education, Entertainment, Marketing, Names of common multimedia file formats,
UNT II. Windows and Users Interface (Lab Work)Windows operating system: Introduction and characteristics, Elements of GUL Using Mouse, My Computer Icon, The Recycle Bin, Status Bar, Start and Menu & Menu-selection, Running an Application, Windows Explorer: Viewing of File, Folders and Directories Creating and Renaming of files and folders Opening and closing of different Windows, Windows
Settings Control Panels, Wall paper and Serven Servers Servers Servers Servers Servers Servers Servers Servers Servers Servers Servers (Lab Word) Word processing concepts: Opening, Saving, Closing the file, Opening an existing document, Selecting text, Frinding and replacing text, printing documents, Creating and Printing Merged Documents, Character and Paragraph Formatting, Page Design and Layout. Editing and Profiling Tools: Checking and correcting spellings. Using Graphics, Tables, Charact, Document Templates and Wizards.

UNI IV: Spenishburk Software (Lab Word) Spenishburk Software (Lab Word) Spenishburk Software (Lab Wor